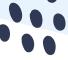

# **DEDMIN PROGRAM**

## FLOW CHART

## FIRST SEMESTER

PDWS8201 Program
Overview Workshop. First 2
hour course you take!

#### 3 CHRISTIAN EDUCATION SEMINARS

3 Education Seminars from the

- following: CEEF8300
- CEEF8300 CEEF8301
- CEAM8303 CEAM8305
- PMEV8305/CEDI8305
   THCH8301/CEDI8301

### BETWEEN 3RD & 4TH SEMESTER

PDWS8202 Mid-Career Assessment Workshop. Most Students complete 3 seminars before taking this workshop.

#### 2 CHRISTIAN EDUCATION ELECTIVES

2 Seminars at 3 credit hours each chosen from over 30 Christian Education Elective Seminars <u>linked</u> <u>here!</u>

## FIELD MENTOR

In Consultation with the Project Mentor, the student will enlist a Field Mentor upon the completion of PDWS8203. The Final Project Proposal will not be approved if the student does not have a Field Mentor.

## FINAL SEMESTER

PDWS8203 Project in Ministry Design Workshop (allowed with final Seminar) This is the time to make sure you have taken all your seminars!

## PROJECT MENTOR

Prior to registering for PDWS8203, students will need to enlist in a Project Mentor

## 3 GENERAL ELECTIVE SEMINARS

3 Seminars at 3 credit hours each chosen from over 80 seminars in the ProDoc Program. This may be used for a Specialization.

\*Proficiency Seminars may need to be taken here

## AWAITING PROJECT PROPOSAL

While the student is awaiting approval for their Proposal, the student will register for PDRS8001 Continual Enrollment. Students are only allowed 2 Continual Enrollments in a row.

#### IMPLEMENTING PROJECT/ WRITING PHASE

Once a student has their Final Project Proposal approved, they will register for PDPM8601–3, Project in Ministry Design I-III. The cost of 6 courses must be paid at the beginning of PDPM8601.

#### SUBMIT PROJECT REPORT

Your Project Mentor and a Style Reader will edit your report. Once your report is submitted and you hear from the Project Coordinator, you will submit a Graduation Application by September or February

## EXIT INTERVIEW

This is set up by your Project Mentor. Please arrive early to make sure all forms are in for Graduation. After the Interview, you will edit your report, send in a digital preview copy, make final corrections, and submit your 4 final copies.

### **GRADUATION!**

After all corrections and copies are complete, as well as Graduation paperwork turned in, you are ready to walk the stage. Enjoy your degree!